Affiliated to Madurai Kamaraj University, Madurai<br>Re-accredited with 'A' grade (3" cycle) by NAAC with CGPA 3.11 A.Meenakshipuram, Anaikuttam Post, SIVAKASI - 626 130. Tamilnadu

### B.B.a (COmputer Applications)

#### **Department of Business Administration**

#### **B.B.A. Computer Application**

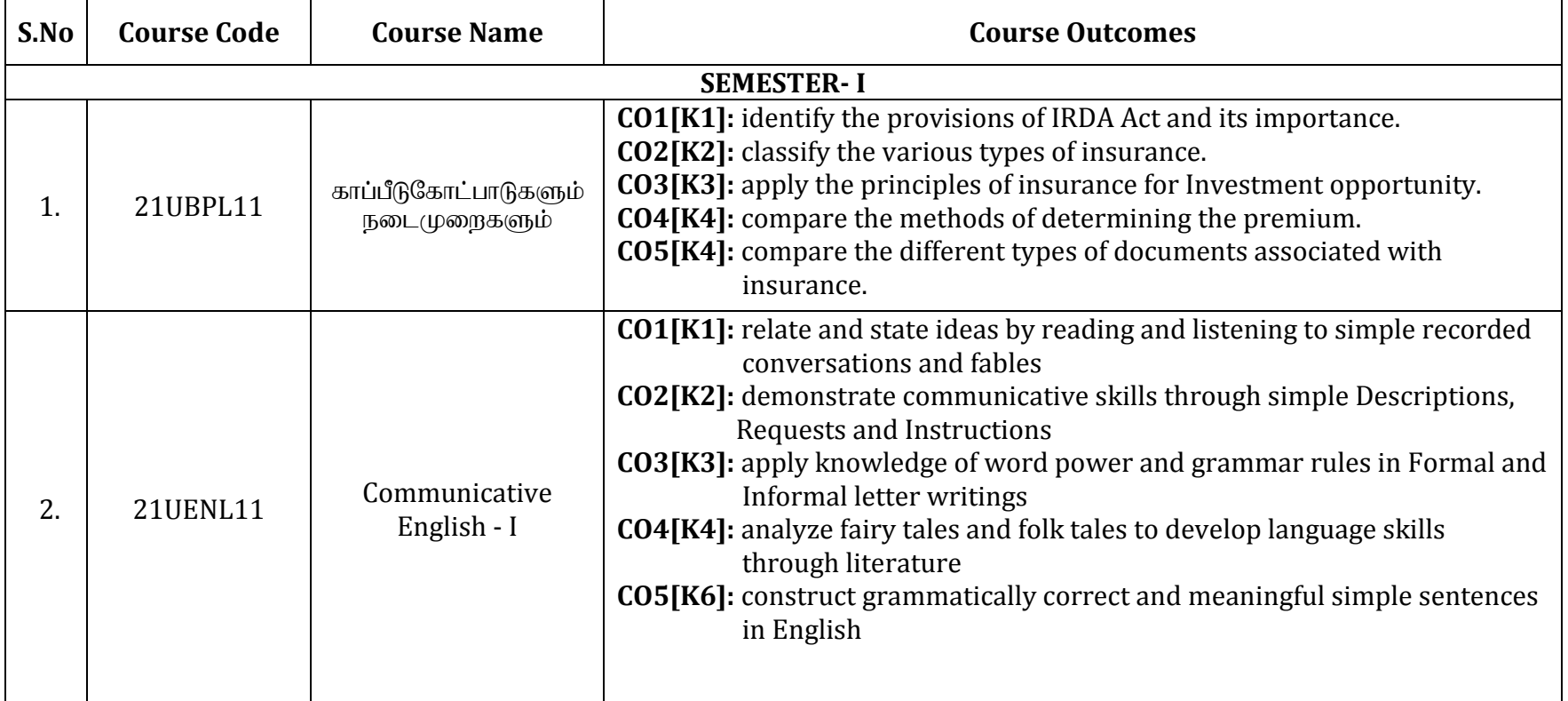

A.Meenakshipuram, Anaikuttam Post, SIVAKASI - 626 130. Tamilnadu

#### B.B.a (COmputer Applications)

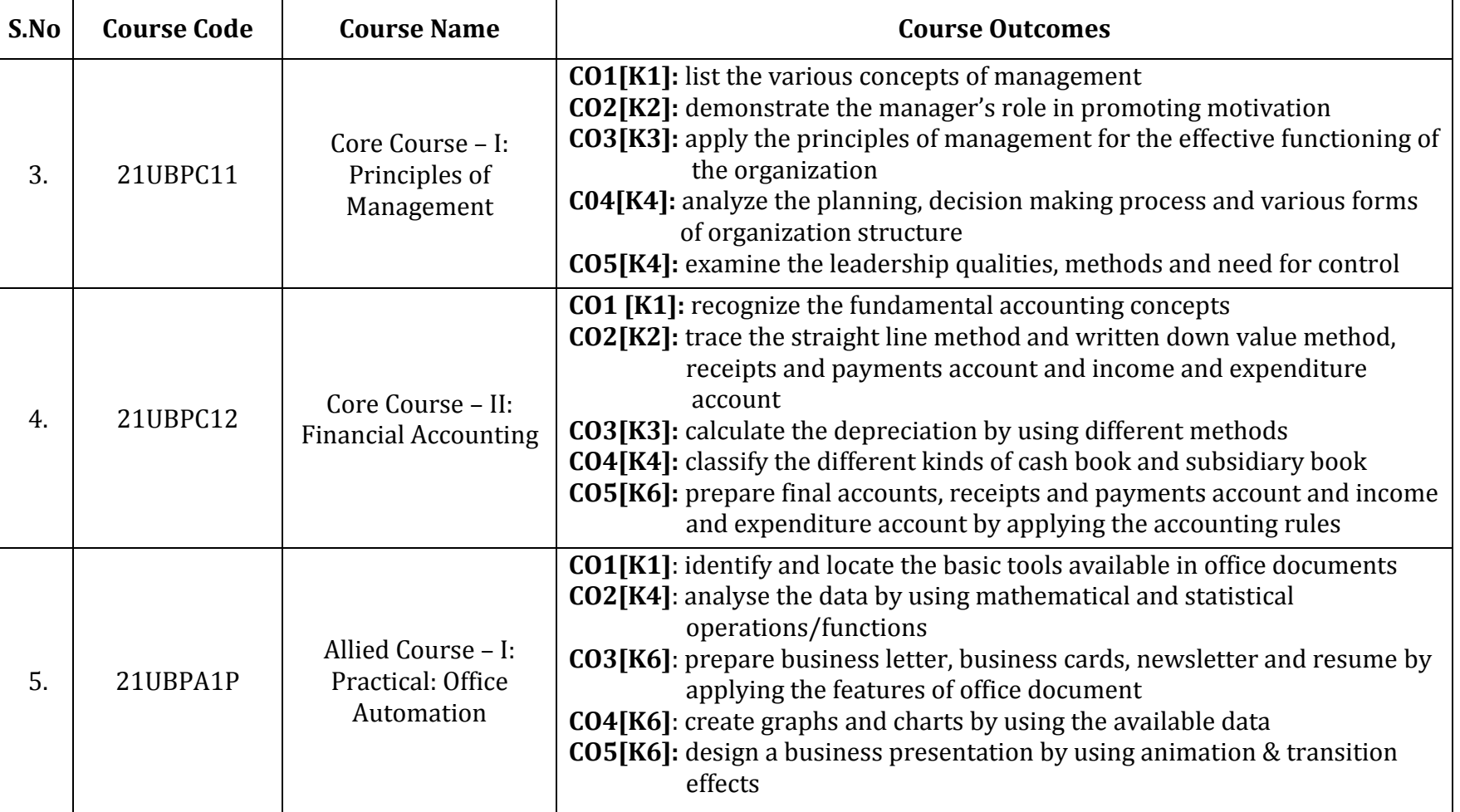

P a g e | **2**

A.Meenakshipuram, Anaikuttam Post, SIVAKASI - 626 130. Tamilnadu

#### B.B.a (COmputer Applications)

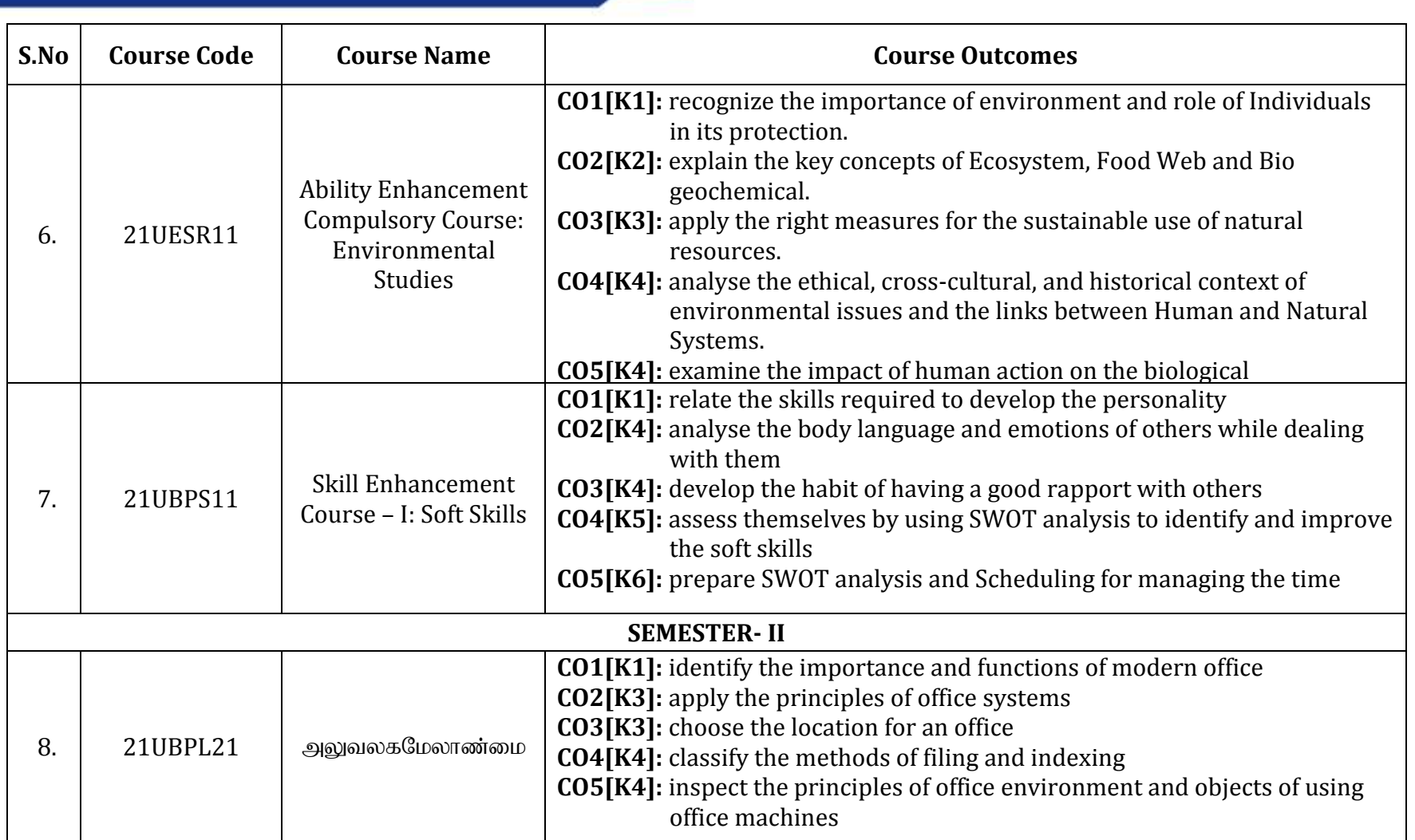

P a g e | **3**

A.Meenakshipuram, Anaikuttam Post, SIVAKASI - 626 130. Tamilnadu

#### B.B.a (COmputer Applications)

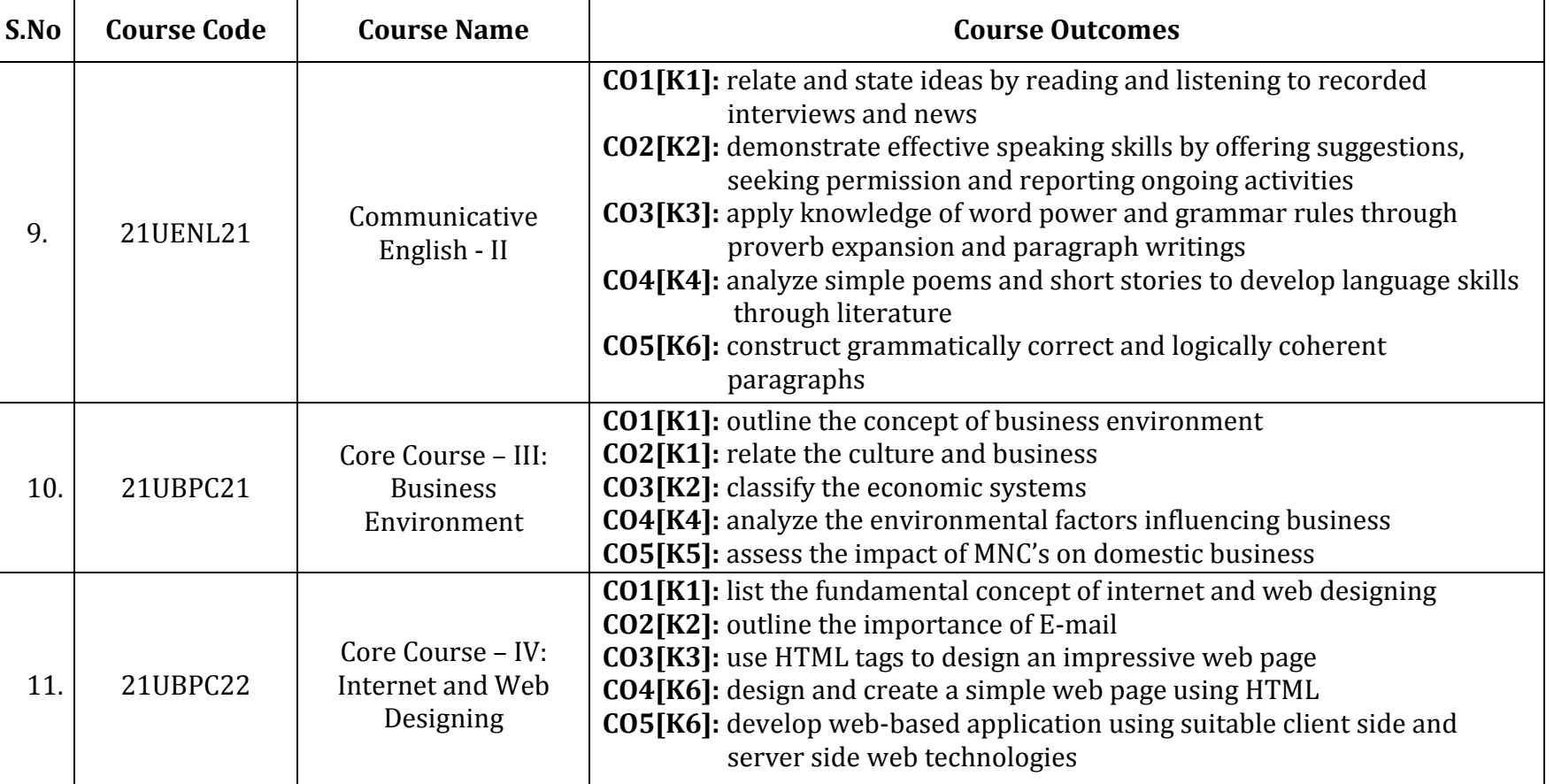

**Course Outcomes (COs)**

A.Meenakshipuram, Anaikuttam Post, SIVAKASI - 626 130. Tamilnadu

#### B.B.a (COmputer Applications)

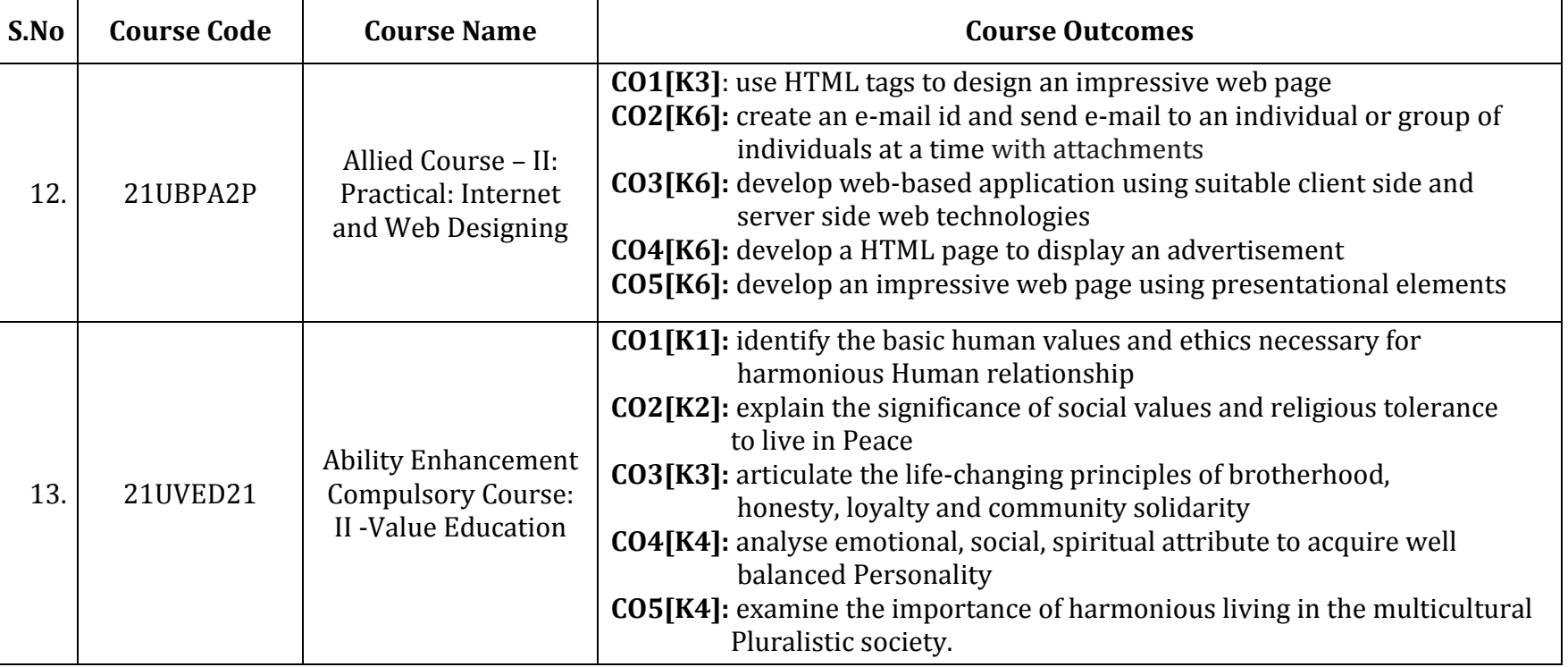

**Course Outcomes (COs)**

A.Meenakshipuram, Anaikuttam Post, SIVAKASI - 626 130. Tamilnadu

#### B.B.a (COmputer Applications)

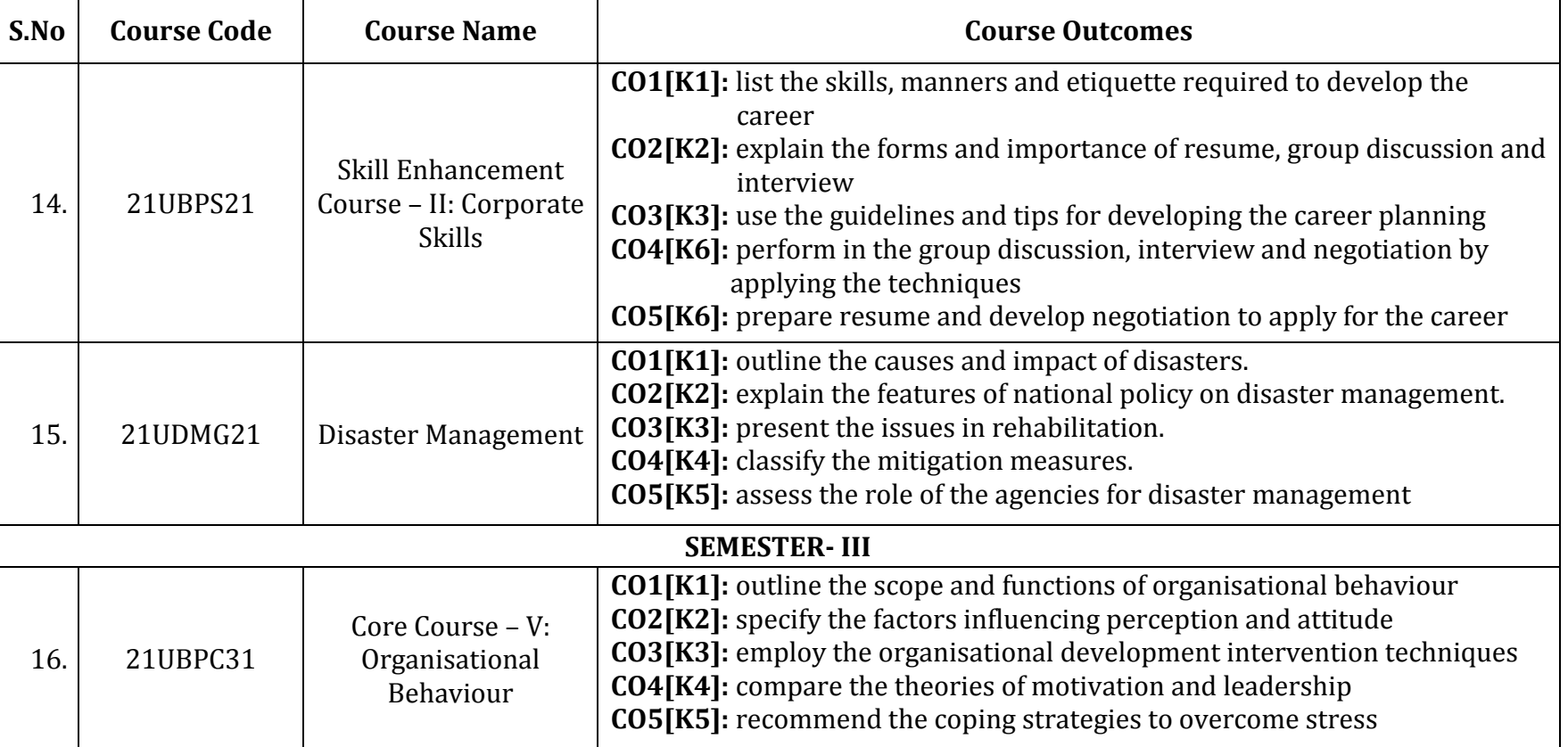

**Course Outcomes (COs)**

 $\mathbf{r}$ 

A.Meenakshipuram, Anaikuttam Post, SIVAKASI - 626 130. Tamilnadu

#### B.B.a (COmputer Applications)

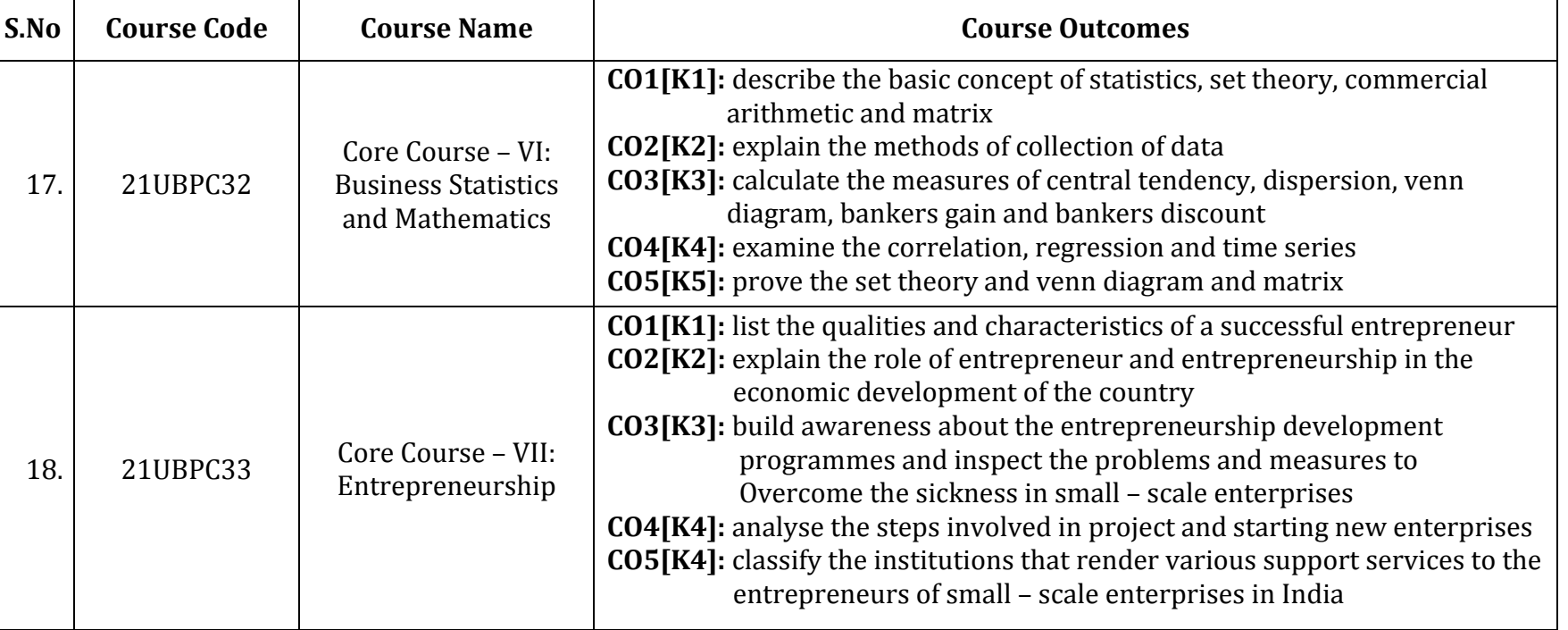

**Course Outcomes (COs)**

A.Meenakshipuram, Anaikuttam Post, SIVAKASI - 626 130. Tamilnadu

#### B.B.a (COmputer Applications)

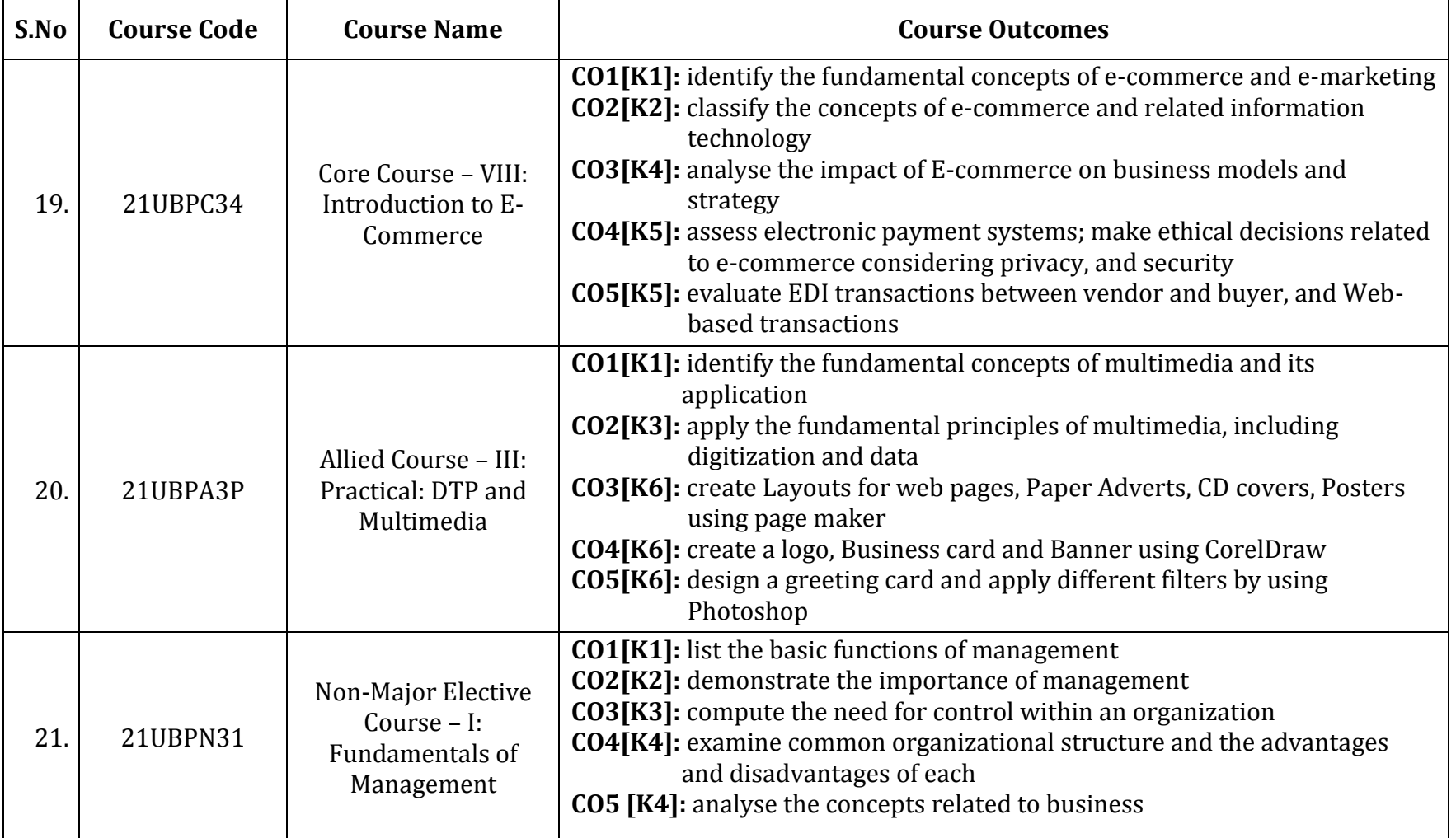

P a g e | **8**

 $\mathbf{r}$ 

A.Meenakshipuram, Anaikuttam Post, SIVAKASI - 626 130. Tamilnadu

#### B.B.a (COmputer Applications)

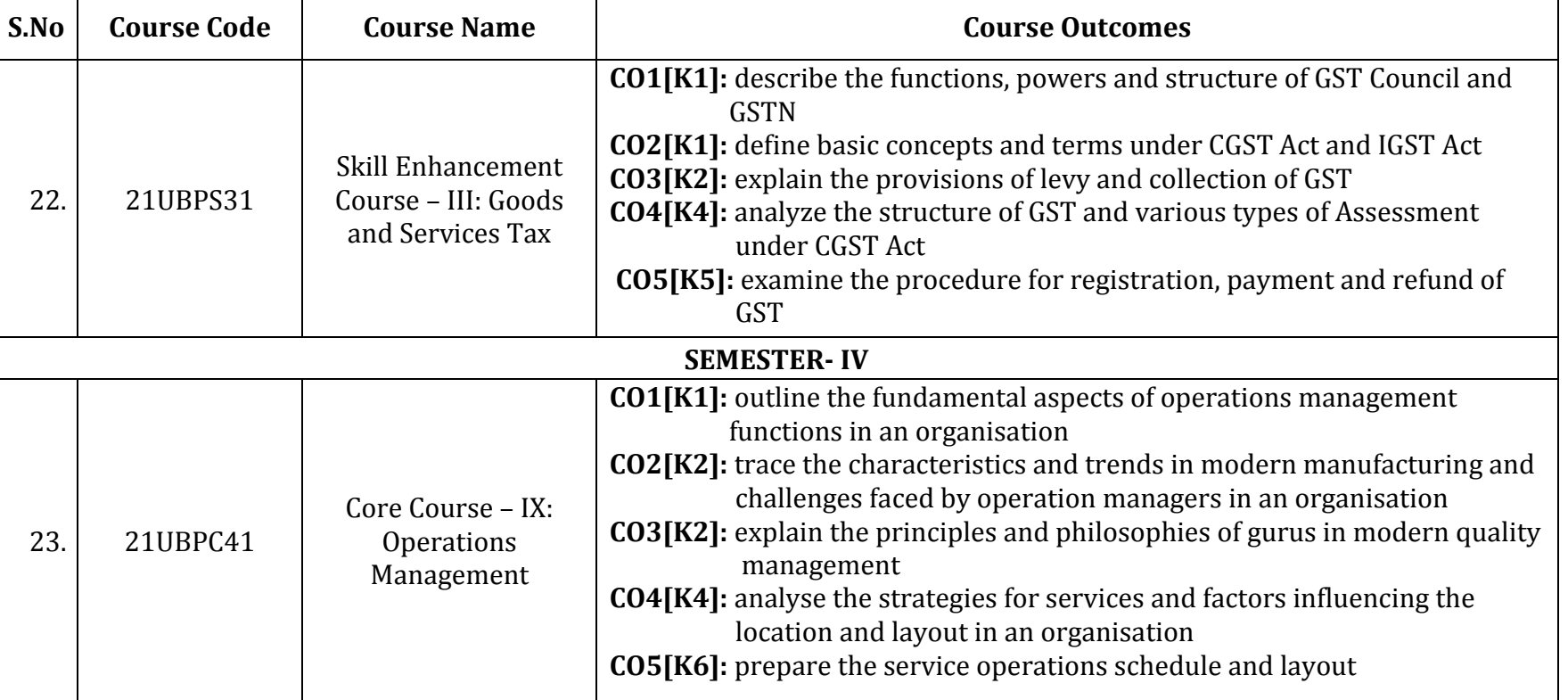

**Course Outcomes (COs)**

A.Meenakshipuram, Anaikuttam Post, SIVAKASI - 626 130. Tamilnadu

#### B.B.a (COmputer Applications)

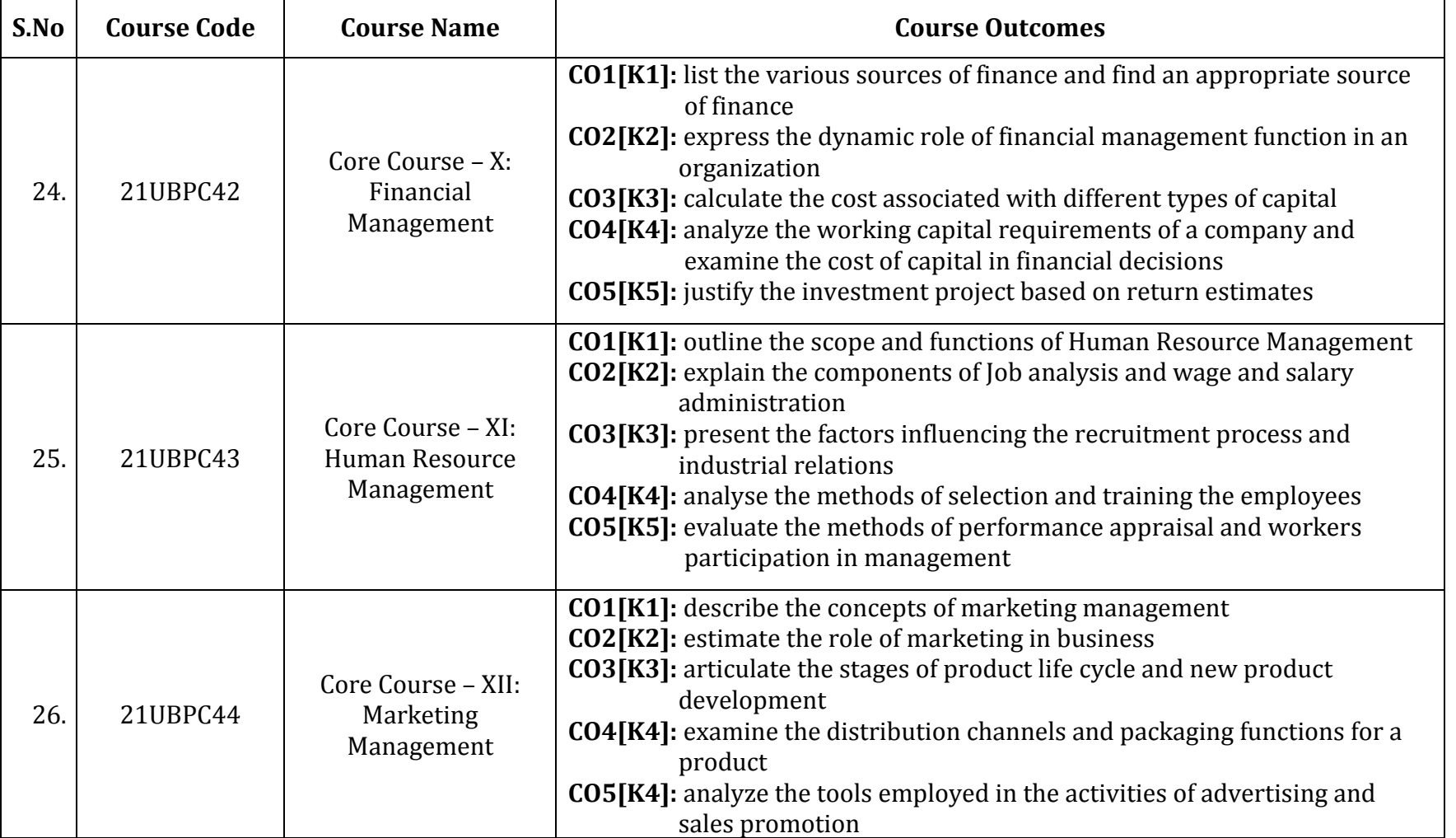

P a g e | **10**

A.Meenakshipuram, Anaikuttam Post, SIVAKASI - 626 130. Tamilnadu

### B.B.a (COmputer Applications)

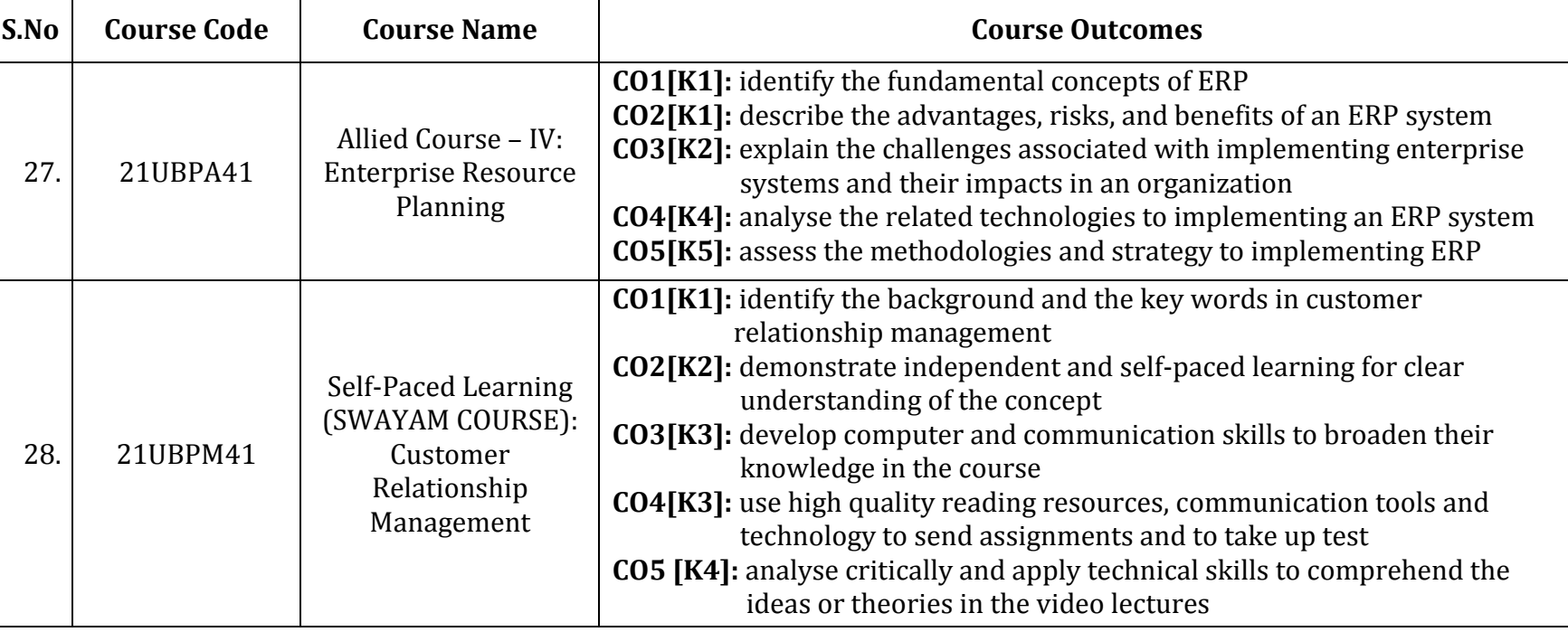

**Course Outcomes (COs)**

A.Meenakshipuram, Anaikuttam Post, SIVAKASI - 626 130. Tamilnadu

#### B.B.a (COmputer Applications)

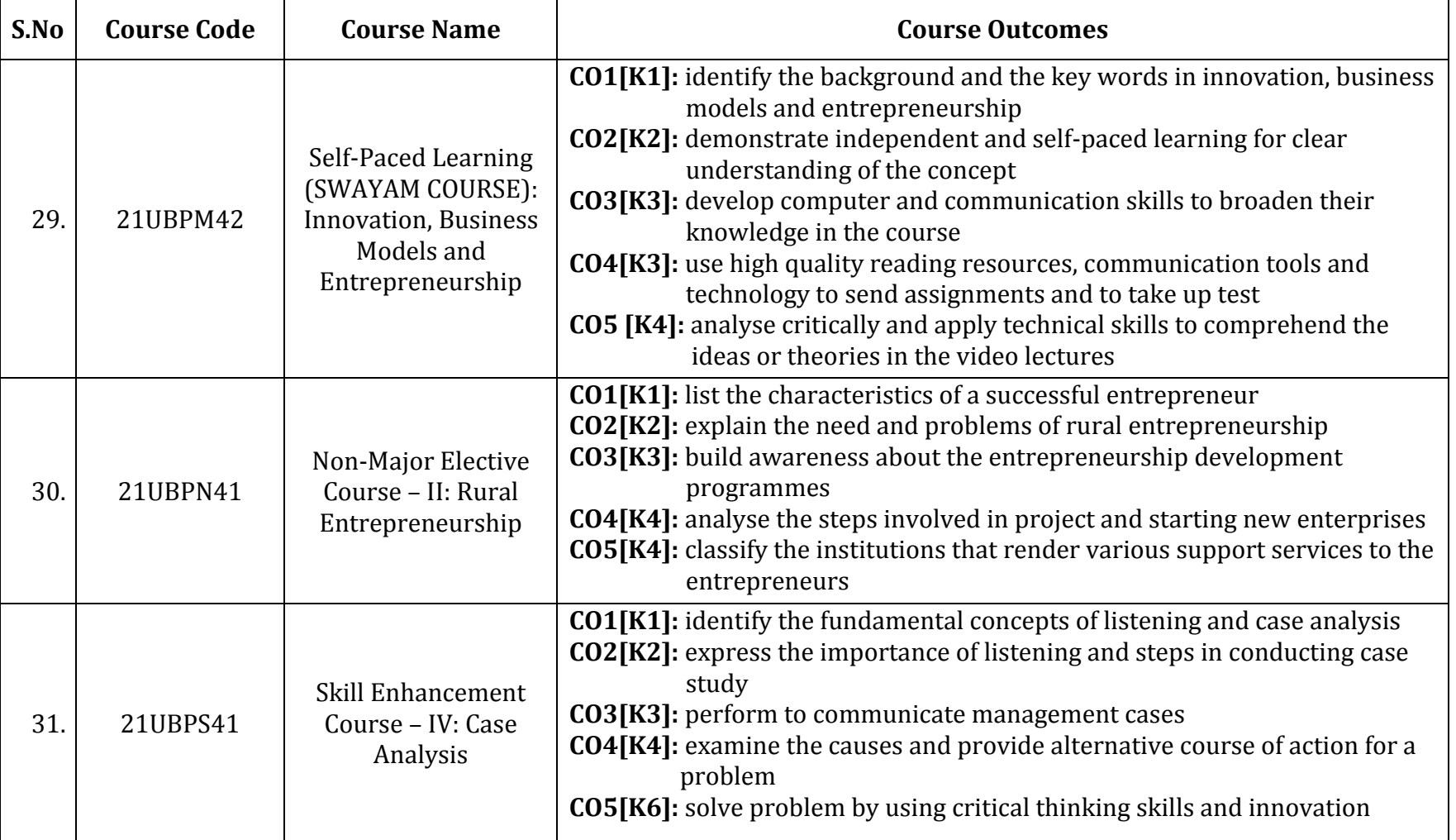

P a g e | **12**

 $\mathbf{r}$ 

A.Meenakshipuram, Anaikuttam Post, SIVAKASI - 626 130. Tamilnadu

#### B.B.a (COmputer Applications)

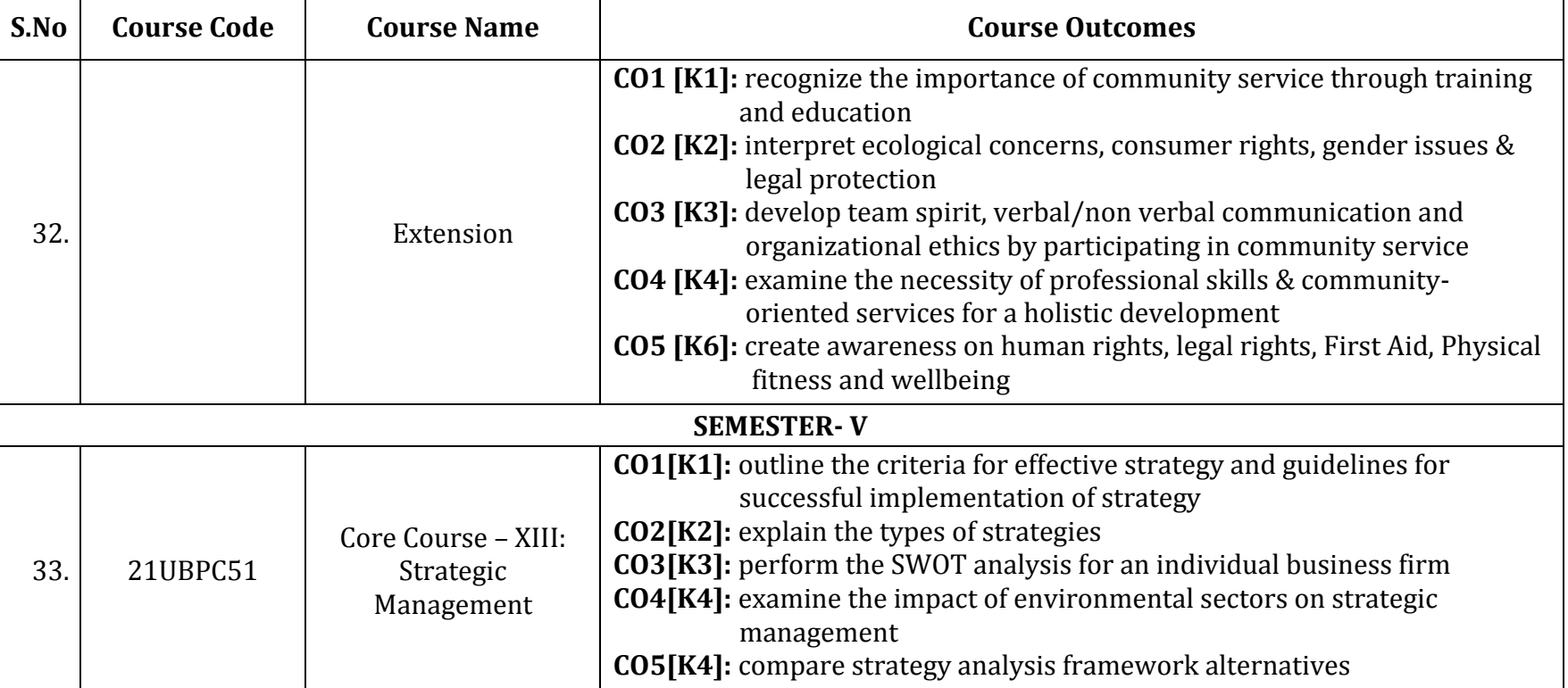

P a g e | **13**

A.Meenakshipuram, Anaikuttam Post, SIVAKASI - 626 130. Tamilnadu

#### B.B.a (COmputer Applications)

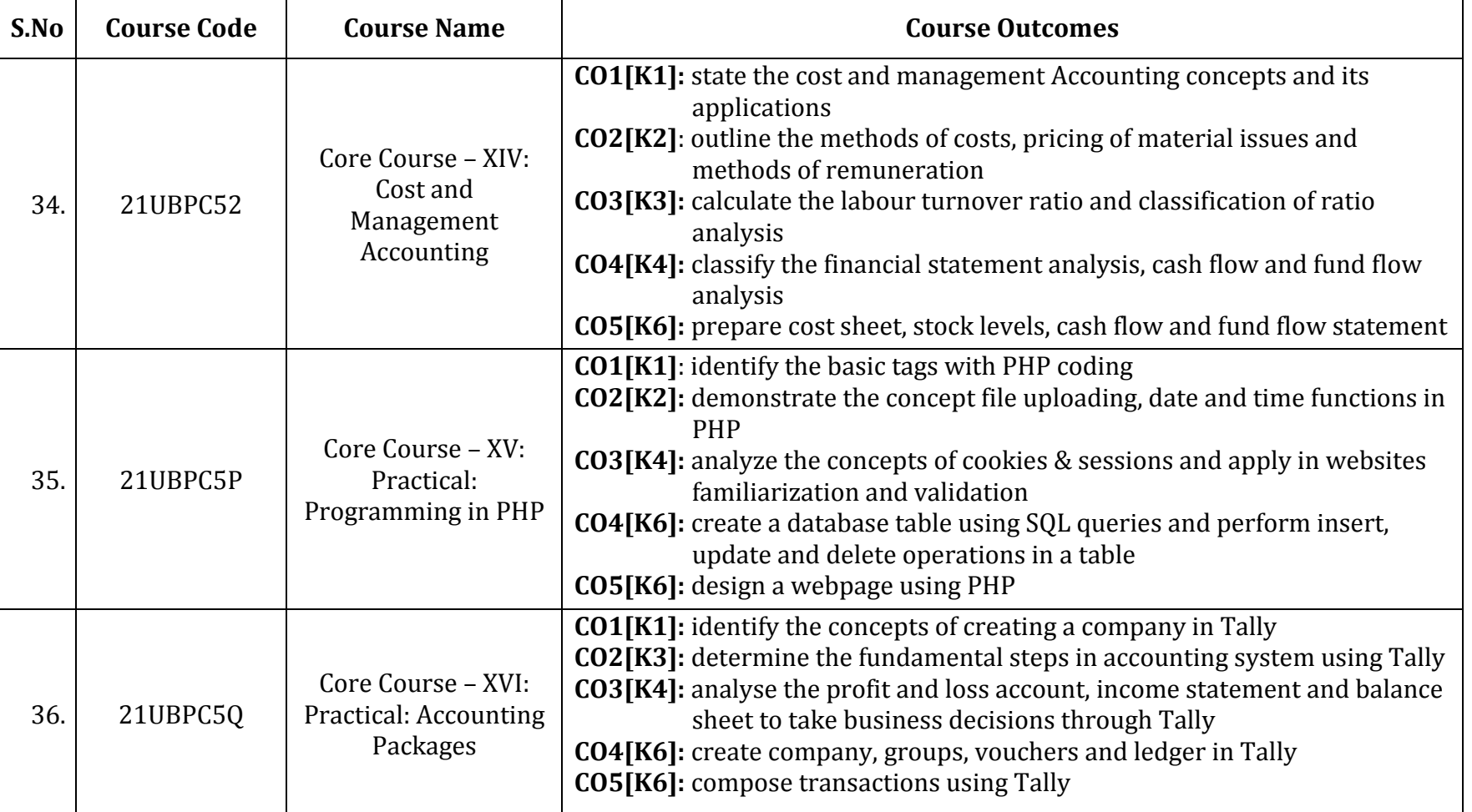

P a g e | **14**

A.Meenakshipuram, Anaikuttam Post, SIVAKASI - 626 130. Tamilnadu

#### B.B.a (COmputer Applications)

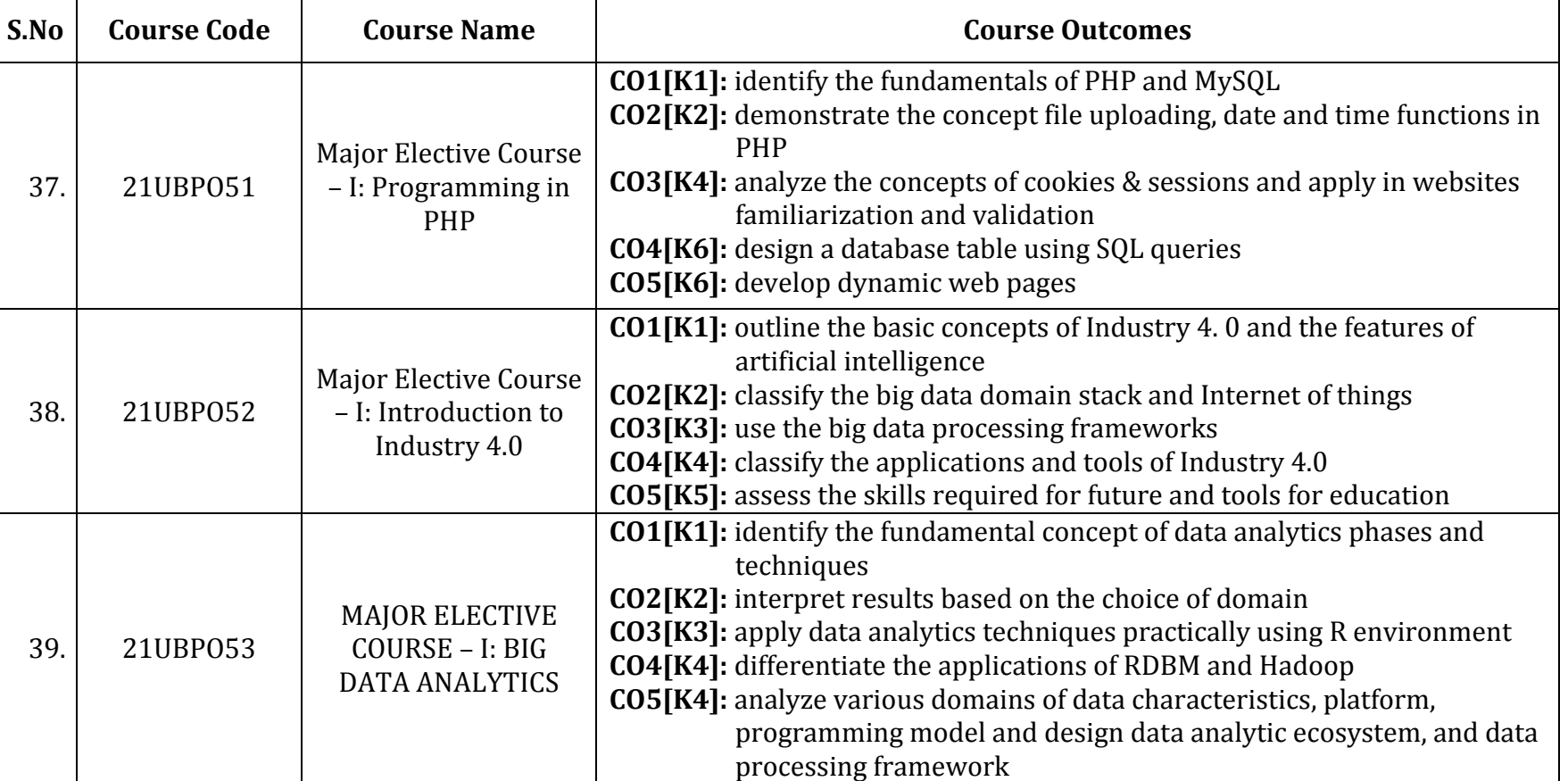

**Course Outcomes (COs)**

A.Meenakshipuram, Anaikuttam Post, SIVAKASI - 626 130. Tamilnadu

#### B.B.a (COmputer Applications)

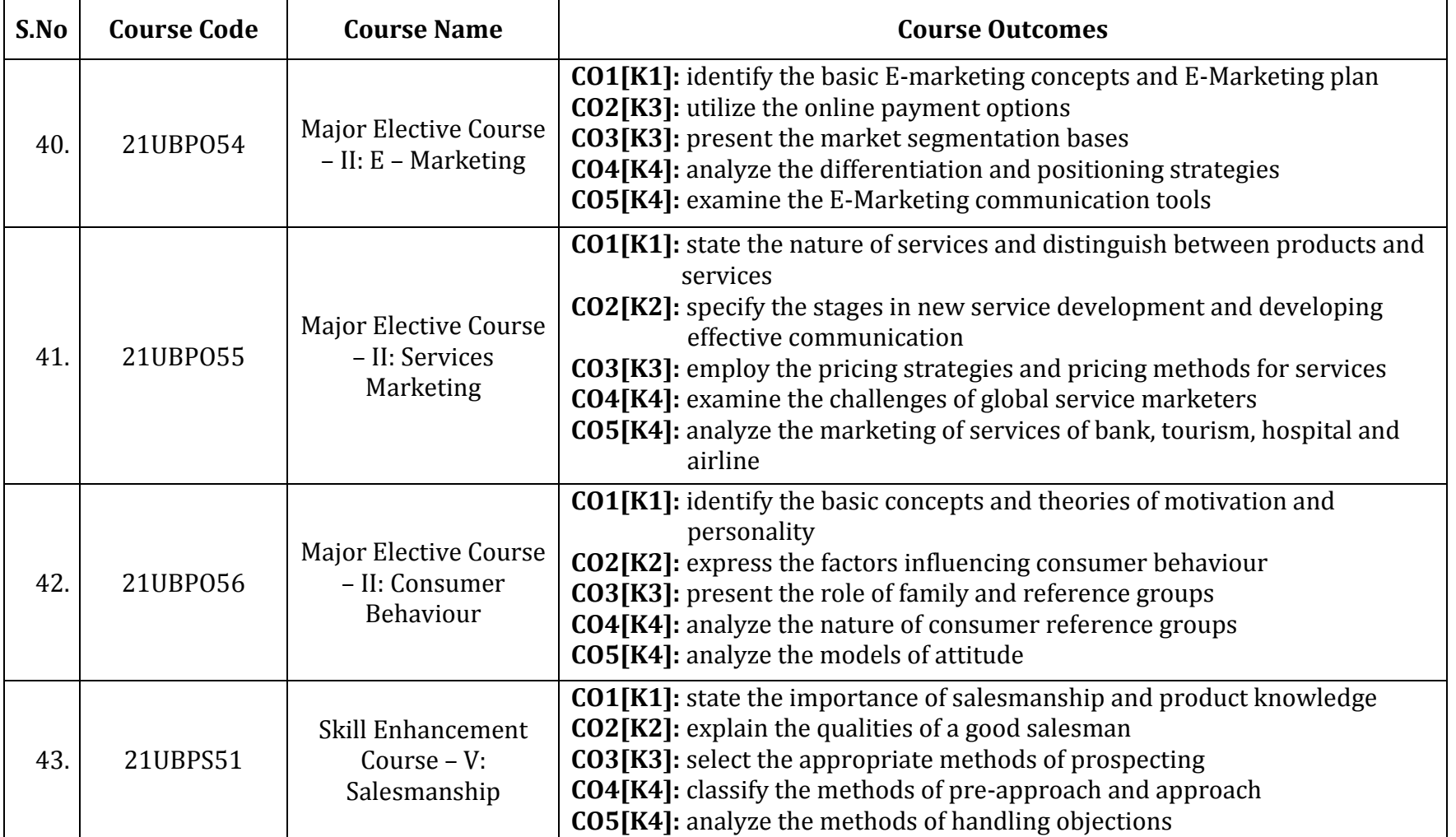

A.Meenakshipuram, Anaikuttam Post, SIVAKASI - 626 130. Tamilnadu

 $\mathbf{r}$ 

#### B.B.a (COmputer Applications)

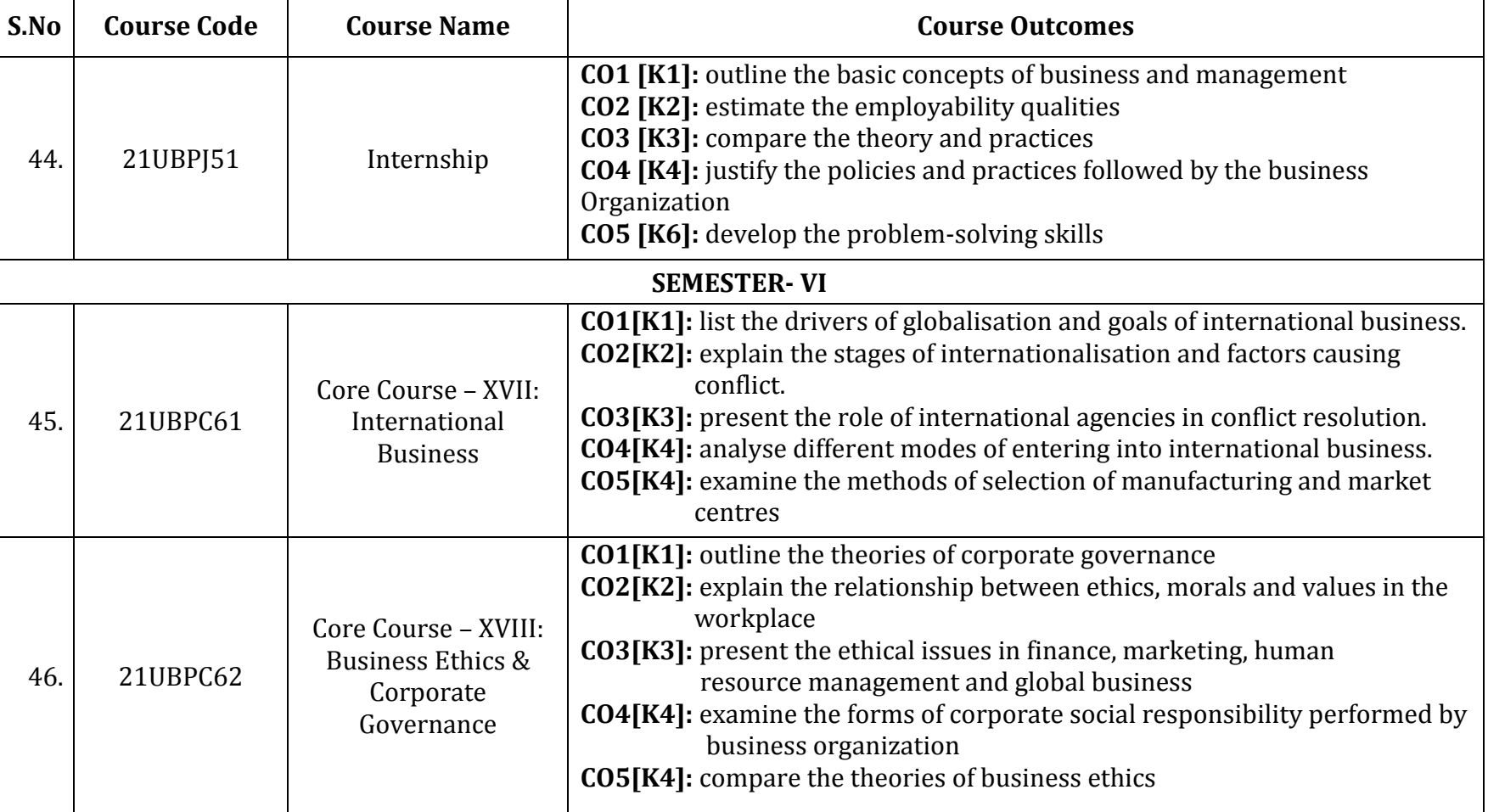

A.Meenakshipuram, Anaikuttam Post, SIVAKASI - 626 130. Tamilnadu

#### B.B.a (COmputer Applications)

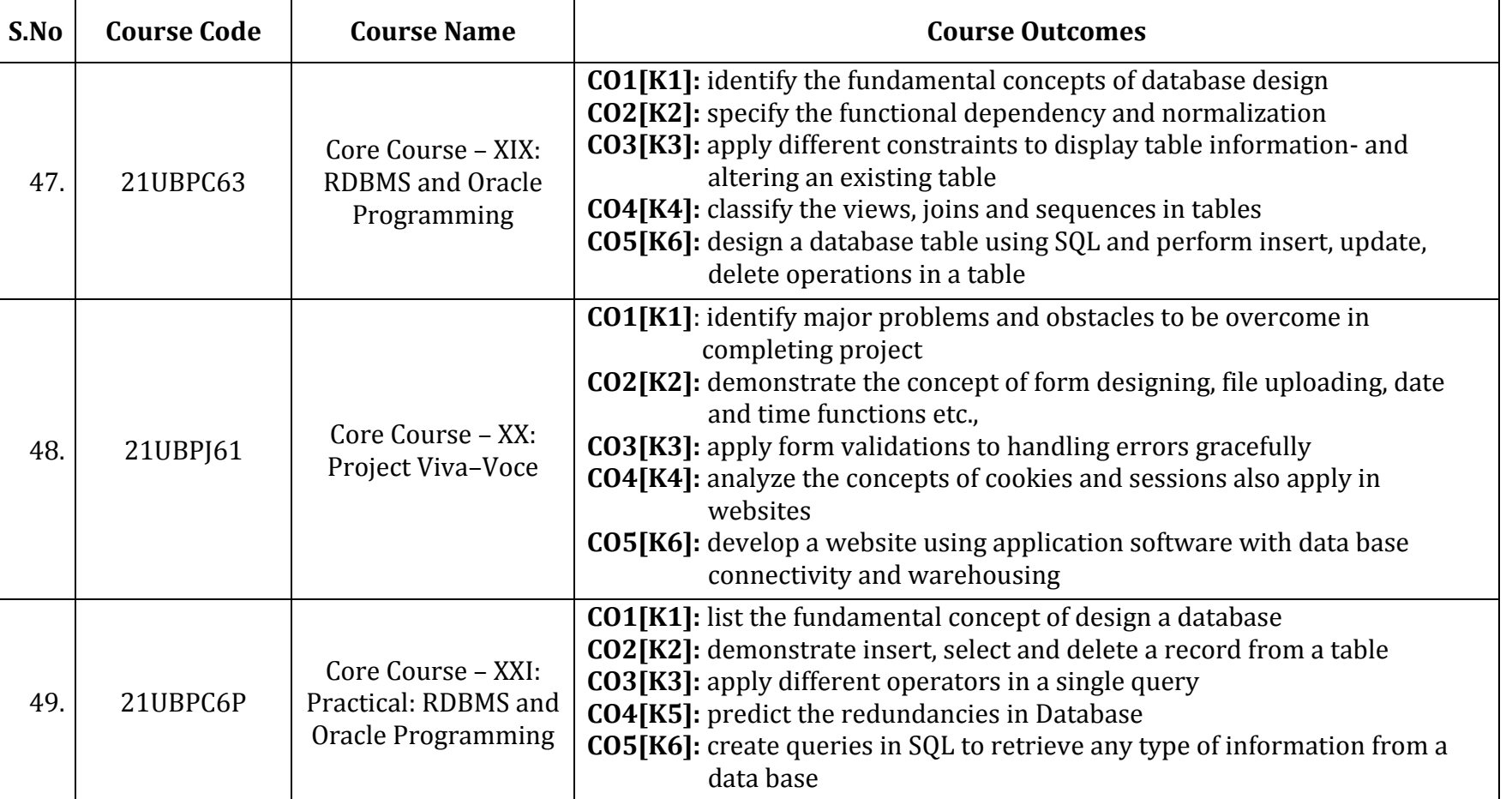

**Course Outcomes (COs)**

A.Meenakshipuram, Anaikuttam Post, SIVAKASI - 626 130. Tamilnadu

 $\top$ 

#### B.B.a (COmputer Applications)

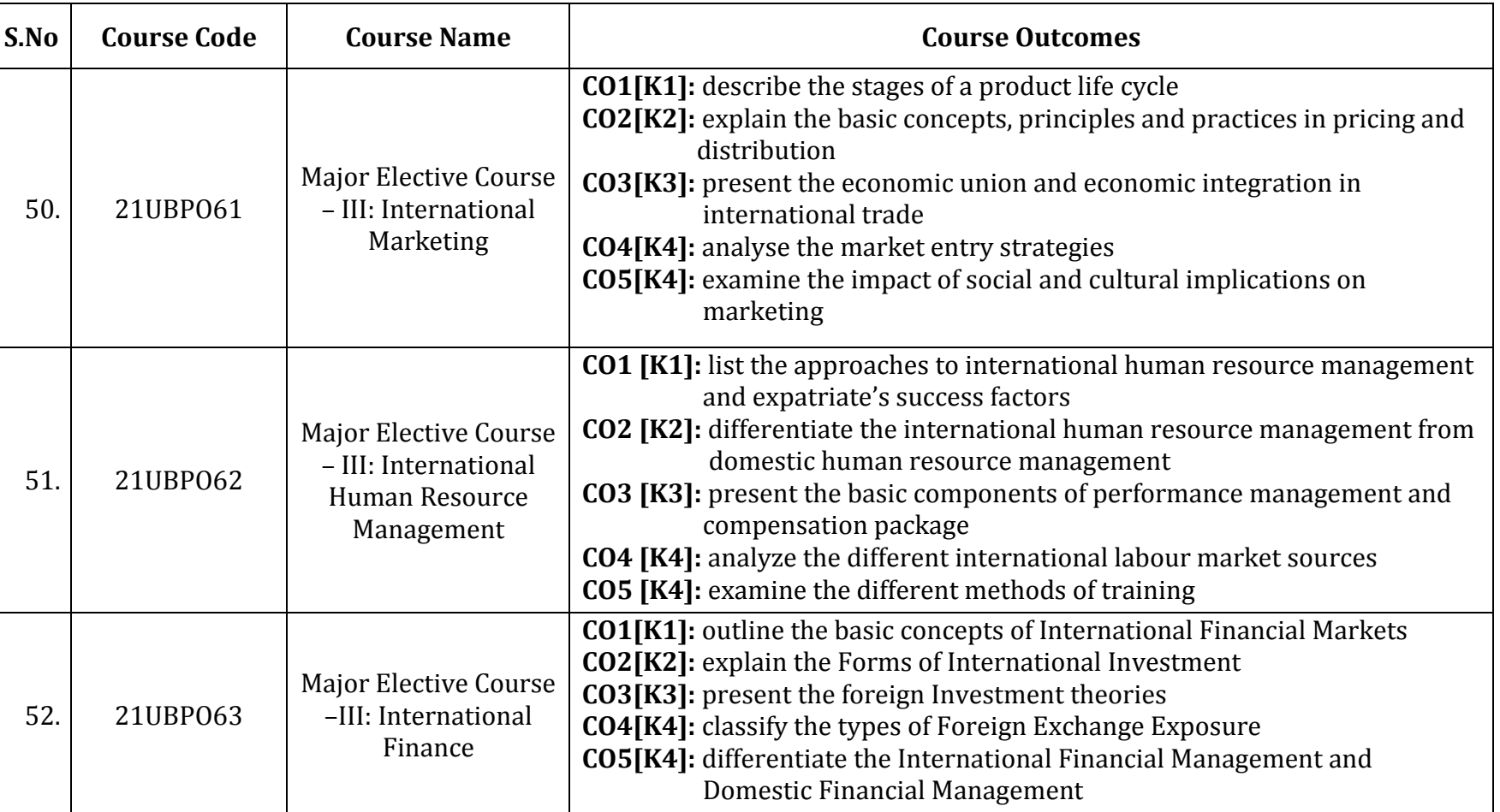

**Course Outcomes (COs)**

Affiliated to Madural Kamaraj University, Madural<br>Re-accredited with 'A' grade (3" cycle) by NAAC with CGPA 3.11 A.Meenakshipuram, Anaikuttam Post, SIVAKASI - 626 130. Tamilnadu

#### **S.No Course Code Course Name Course Outcomes** 53. 21UBPS61 Skill Enhancement Course – VI: Fundamentals of **CO1[K1]:** outline the different types of research and the format of a research report **CO2[K2]:** trace the tools of data collection in methods **CO3[K3]:** choose the appropriate sampling technique

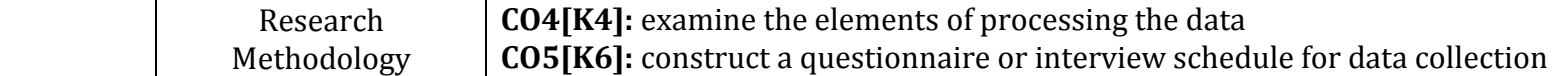

B.B.a (COmputer Applications)

**Course Outcomes (COs)**

**1.1.1**

P a g e | **20**